2560 deve essere per forza di cose memorizzato in più di un byte e cioè in due, ovviamente «comodi comodi». Discorso molto simile anche per la «quantità di armamenti»: risoluzione di 1O milioni di unità dovuta alla produzione di 1 milione di centri costruttivi. Lo spazio occupato da 1000 unità in questo caso è di 10 kmq, quindi 100 unità per kmq. Moltiplichiamo 256 per 100 e poi dividiamo per 10 e otteniamo 2560 e cioè 2 byte di occupazione. L'informazione «prodotti giornalieri» deve essere memorizzata per ogni tipo di risorsa e, senza effettuare calcoli «semplificatori», verrà memorizzata in 2 byte per ogni grandezza (totale 8 byte). Le informazioni «tipo pianeta» e «tipo popolazione» si possono comprimere (si fa per dire) in un byte. I «tipi di energie, minerali e alimenti posseduti (all'interno del pianeta)) vanno memorizzati ciascuno in un byte (quindi al massimo possiamo avere 255 tipi per ogni elemento naturale... forse sono pochi). Facciamo pure la somma dei byte necessari alla memorizzazione di tutte le informazioni di un pianeta e otteniamo 32 byte, che diventano 19 se il pianeta è del tipo «2}» e 8 se è del tipo «3)», in quanto se è del tipo «2)» è sufficiente memorizzare la «superficie disponibile» (1 byte), le «costruzioni possedute» (che in questo caso possono essere solo quelle di produzione energetica, mineraria e militare, quindi 3 byte), i «prodotti giornalieri» (che possono essere di soli tre tipi... 6 byte), le «risorse» (ancora 6 byte), il «tipo di pianeta» (1 byte) e infine le «risorse possedute all'interno del pianeta» (2 byte). Se è del tipo «3)» chiaramente si possono eliminare ancora altri «byte»; restano infatti solo la «superficie disponibile», le «risorse possedute» e il tipo di pianeta. Calcoliamoci pure quant'è la totalità di byte necessaria per immagazzinare la struttura dati di tutti i pianeti: 20 x 32 più 18 x 19 più 21 x 8, totale 1150 byte!

Mi accorgo solo ora che abbiamo dimenticato di dedicare «due» byte per la posizione del pianeta nella mappa...  $2 \times 59 = 118$  (più 1150 fanno 1268) byte).

Finalmente sappiamo su quali dati dobbiamo lavorare. Il problema è ora quello di realizzare la routine. I calcoli da fare sono:

- incremento della popolazione (può essere anche negativo...)

- risorse prodotte

- risorse utilizzate.

Chiaramente devono essere eseguiti basandosi sulle considerazioni fatte la volta scorsa a proposito dei consumi e dei prodotti. Chi si sente in grado di realizzare questa routine? Probabilmente i lettori più fedeli sono già lì che scalpitano e non vedono l'ora di entrare in azione e se ciò fosse vero sarebbe una gran bella cosa... Provate a mandarmi il vostro lavoro (basta anche solo il listato). È ovvio che il programmino sarà

scritto utilizzando LABEL al posto di locazioni di memoria specifiche (in modo da poterlo rilocare ovunque). Nella prossima puntata esamineremo qualche altra routine (non vi anticipo nulla). Per quest'anno può bastare...

# **Scuola di videogame**

A partire da questa puntata la rubrica «Scuola di videogame» ospiterà una serie di lezioni relative alla realizzazione di un videogame tipo «GHOSTS'N'GO-BLlNS», ovvero quel genere di videogiochi che ci mettono, tramite joystick, al comando di un personaggio che si muove lungo un fondale a scrolling (nel nostro caso «a spinta») orizzontale e che deve affrontare, con l'aiuto

della sua brava arma, una lunga serie di ostacoli e mostriciattoli, al fine di raggiungere una meta prestabilita.

Il videogioco (del quale potete osservare alcune foto in queste pagine... foto 7, 8, 9, 10 e 11) è stato da me parzialmente realizzato molto tempo fa e poi abbandonato a se stesso. AI momento è in versione demo. Il nostro scopo sarà quello di osservare il lavoro fatto finora

*Foto 7*

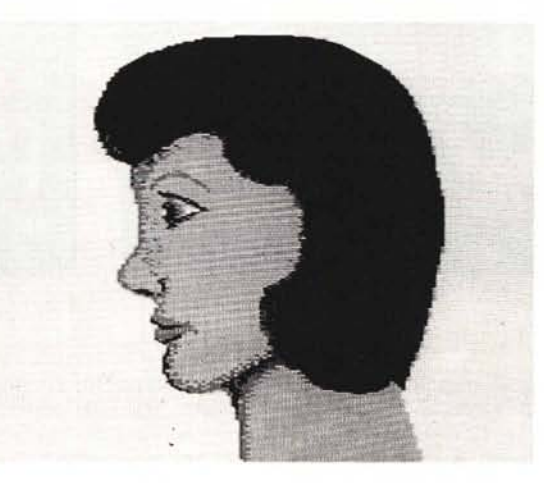

*Foto 8*

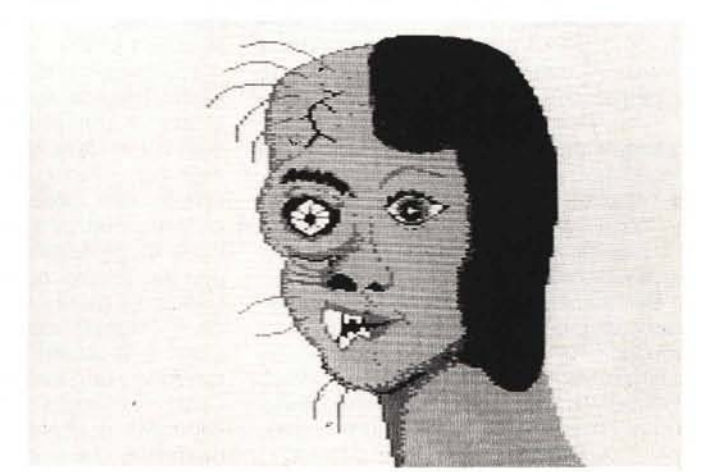

e owiamente di continuarlo fino al termine.

La trama del gioco è questa: «Una incredibile flotta di esseri malvagi ha invaso la terra e ha ridotto gli esseri umani in condizioni di schiavitù. Una splendida ragazza, durante un esperimento di laboratorio atto ad aumentare le capacità mentali umane, rimane vittima di un incidente che altera la sua fisionomia trasformandola per metà in un terribile mostro. Fortunatamente l'esperimento comporta anche dei cambiamenti vantaggiosi ed ora essa ha il potere di sprigionare dalla mente un terribile flusso di energia mortale. Deci-

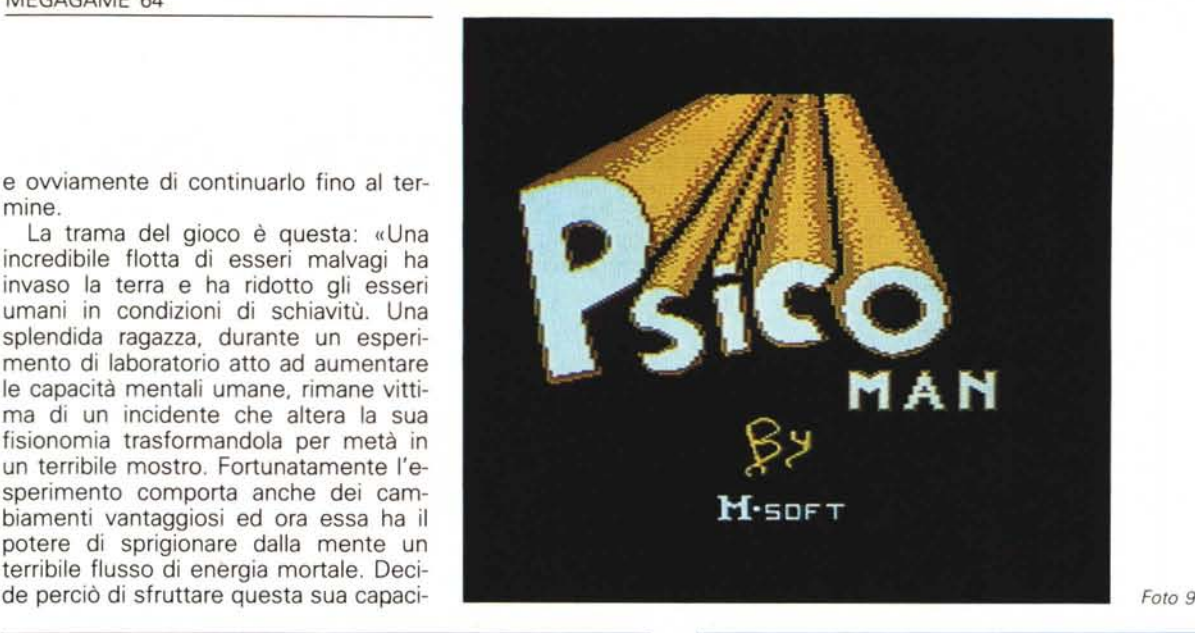

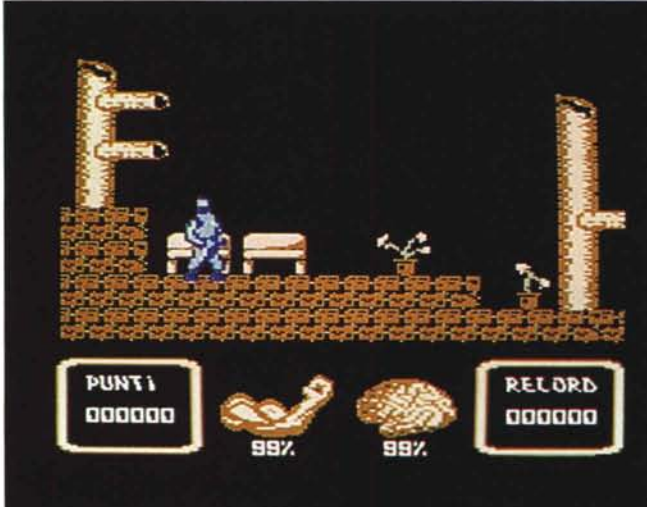

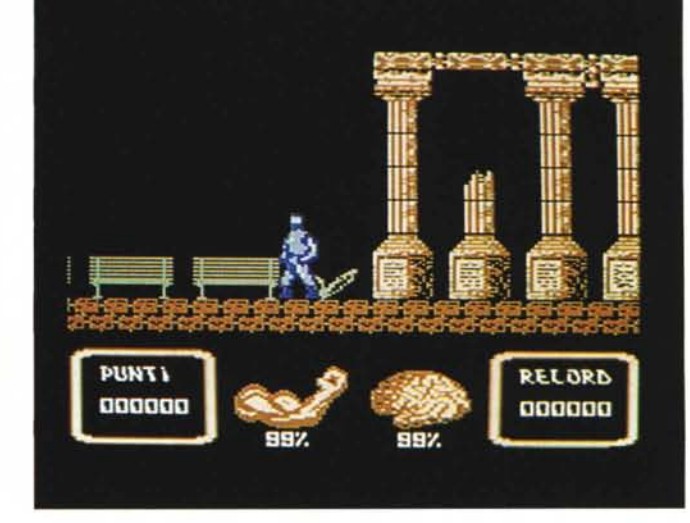

*Foto IO*

tà a fin di bene e indossato un abito da classico supereroe si propone di sconfiggere tutti i cattivoni...». Come potete notare il concetto di gioco è estremamente originale e ha richiesto mesi e mesi di studio ... chiaramente sto scherzando, ma in fondo quello che conta è avere un pupazzo da muovere per lo schermo che «scrolla».

Analizziamo innanzi tutto la struttura generale del programma. La routine dei movimenti del giocatore permette di:

- saltare
- abbassarsi
- camminare a destra e sinistra «sparare» .

Per aumentare la giocabilità permettiamo al giocatore di direzionare il personaggio (a destra o a sinistra) anche quando siamo a salto inoltrato, owero mentre il «protagonista» (che da adesso in poi chiameremo «ragazza») è in «volo». Owiamente è possibile sparare in qualunque momento, quindi anche in abbinamento agli altri comandi.

*F010 Il*

Quando la ragazza raggiunge il centro dello schermo si attiva la routine di scrolling e la ragazza (che è costituita da due sprite) non si muove più (chiaramente rispetto al monitor). Il raggio d'azione dell'arma di difesa è limitato e quindi bisogna sparare a distanza rawicinata e con prudenza, in quanto ad ogni colpo viene decrementata l'energia mentale della ragazza e se quest'ultima finisce non possiamo più sparare. Il contatto con gli sprite dei nemici comporta il decremento dell'energia che se giunge a zero comporta la fine della partita. La partita può finire anche prima se la ragazza cade in un burrone. Il gioco è strutturato in livelli che si differenziano l'uno dall'altro dallo stile grafico del paesaggio e dai mostri. Durante il cammino è anche possibile incontrare dei bonus che ci incrementano l'energia mentale o quella. fisica, oppure il punteggio.

Ci servono una routine di scrolling, una per gestire i comandi da joystick, una per muovere i cattivi e tutte le altre routine di contorno per controllare le collisioni, la fine del gioco, la musica, la presentazione, la fine di un livello, i bonus e i punteggi. Buona befana!

# **Megaposta**

Questo mese la megaposta comprende solo dei ringraziamenti ad alcuni lettori. Grazie a Nicola Colella (Bari). a Claudio Parmigiani (Brescia) e ad Emiliano D'Onofrio (Roma).

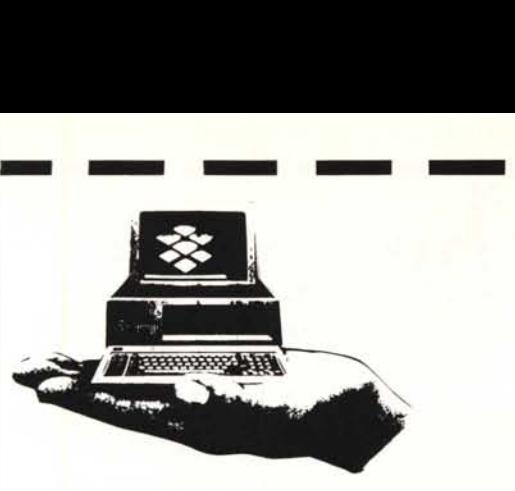

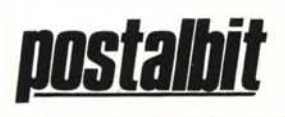

VENDITA PER CORRISPONDENZA TerminaI Centro e Sud d'Italia Tel. 06/5424303

## PERSONAL COMPUTER MANAGER

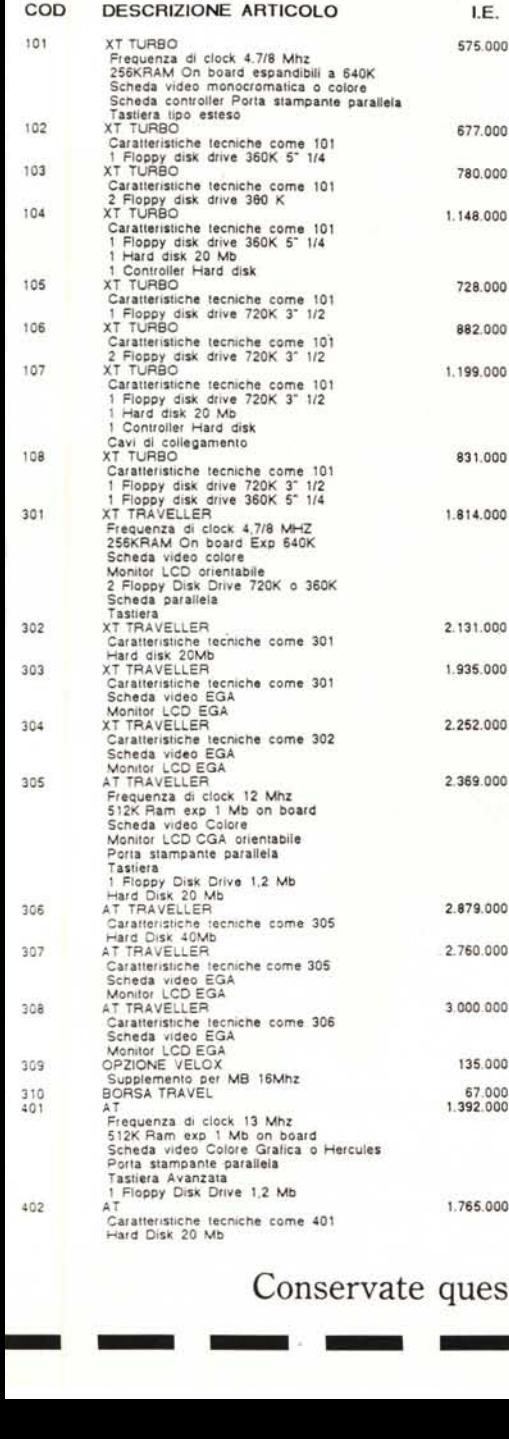

# **Il Computer e' servito**

-

-

-

-

-

3009<br>3010<br>3011<br>3013<br>3016<br>3016<br>3017

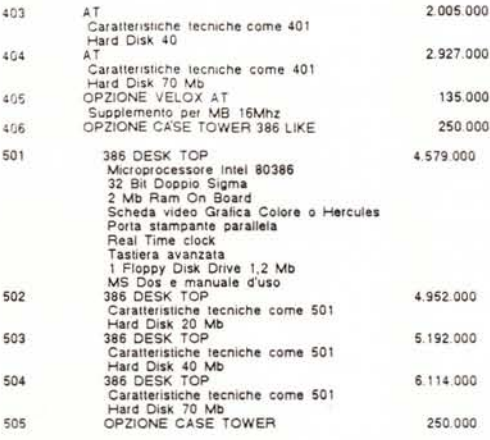

## ESPANSIONI MEMORIA MANAGER

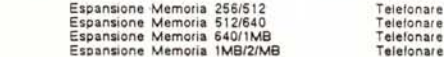

#### SCHEDE OPZIONALI MANAGER

504

50 50

405

406

 $5<sub>0</sub>$ 

701

616 617 618

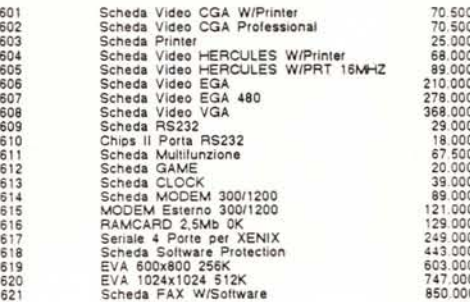

### MEMORIE DI MASSA MANAGER

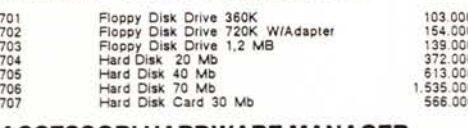

#### ACCESSORI HARDWARE MANAGER

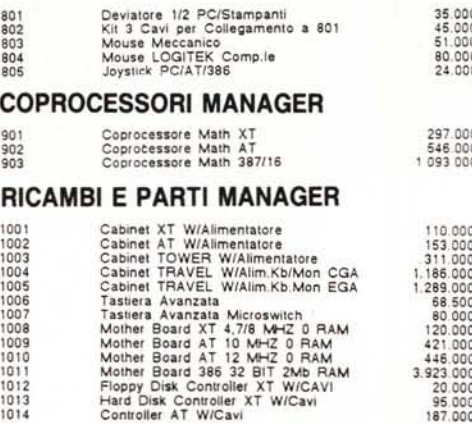

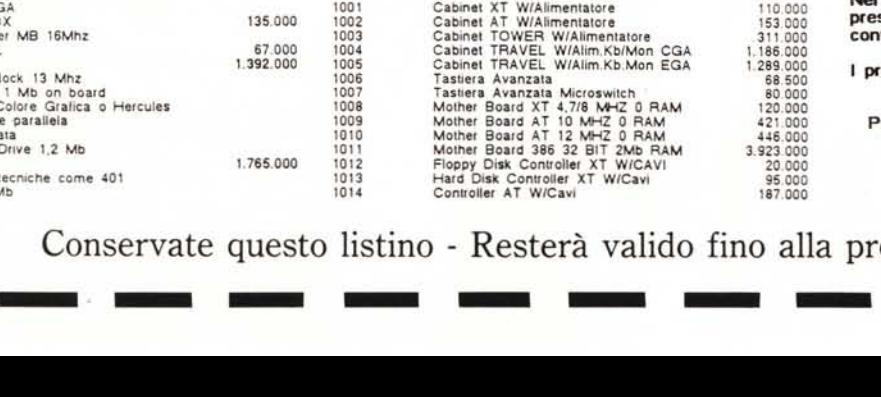

## CAVI E CONNETTORI MANAGER

Cavo Centronics 1015

-

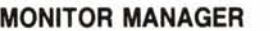

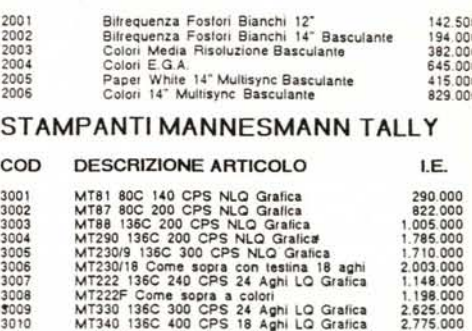

--

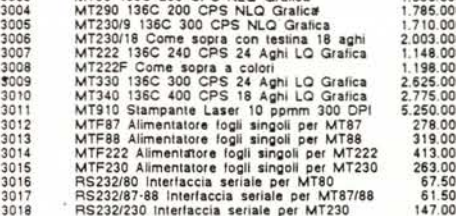

## ACCESSORI COMPUTER

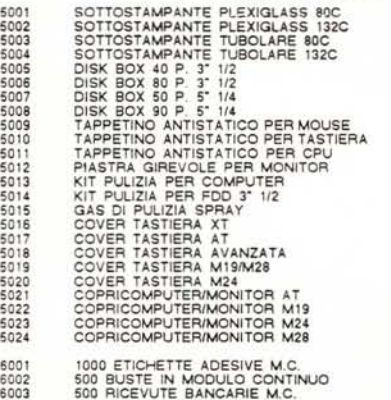

#### Condizioni generali di vendita

Condizioni generali di vendita<br>
Gli ordini debbono pervenire a mezzo telefono o ordine<br>
La Postalbit evadera' gli ordini con prontezza a secondo<br>
delle disponibilita' di magazzino.<br>
Larezzi non includeno l'LVA e il tranect Gli ordini debbono pervenire a mezzo telefono o ordina scritto.

La Postalbit evadera' gli ordini con prontezza a secondo<br>delle disponibilita' di magazzino.

I prezzi non includono l'I.V.A. e il trasporto.

La merce viaggia a rischio del committente.

La Postalont evadera gli ordini con prontezza a secondo<br>delle disponibilità' di magazzino.<br>| prezzi non includono l'I.V.A. e il trasporto.<br>|<br>| prescelto un corriere diverso dalle PP.TT. le spese<br>| prescelto un corriere div

I prodotti sono garantiti 12 mesi dalla data dell'acquisio

POSTALBIT E' UN MAHCHIO E UNA INIZIATIVA DELLA MANAGER s.r.l..

I

I

I<br>I

I

I

13.000

-

I

l<br>I

I<br>I<br>I

II<br>I

I<br>I<br>I

67.000 112.000 45.000 55.500 21.000 36.500 21.000 23.500 48.000 51.000 57.000 61.500 17.500 37.000 10.000 26.000 26.000 26.000 26.000 26.000 22.000 22.000 22.000 22.000

263.00<br>67.50<br>61.50<br>147.00

18.00<br>44.50<br>24.00

I<br>I<br>I

In the control of the control of the control of the control of the control of the control of the control of the control of the control of the control of the control of the control of the control of the control of the contr

I<br>I

DELLA MANAGER S.r.I.<br>
1991 - Homa - Via Poggio Ameno, 100<br>
Tel. 5424255 - Fax 5424303<br>
Sima uscita 00147 - Roma - Via Poggio Ameno, 100 Tel. 5424255 - Fax 5424303

Conservate questo listino - Resterà valido fino alla prossima uscita

# RICORD<sup>[</sup>> *Archimedes*

# Buon lavoro, con la potenza del RISC!

 $\triangleright$  RISC: è il principio di Archimedes, lo straordinario e velocissimo personal computer a 32 bit $\triangleright$  Mettetelo alla prova con un foglio elettronico come SigmaSheet, 200 volte più rapido dei suoi simili (ricalcola un cash-flow di 32 anni *in* meno *di* 25 *secondi),* o con un integrato come Pipe-dream (predisposto per comunicare con i portatili del-

la nuova generazione), o con un project-manager versatile come Logistix, o con un database come System Delta Plus (che può gestire oltre *due miliardi di records)* [> Confrontate la potenza dei pacchetti di *grafica,* del software per applicazioni *musicali, didaffiche, scientifiche, mediche* [> Valutate la facilità con cui sono state sviluppate soluzioni originali e sofisticatissime nei vari linguaggi disponibili

**PIPEDREAN** 

**(BBC Basic, Assembly, C, Pascal, Fortran 77, Lisp, Prolog**) D Apprezzate la possibilità di continuare <sup>a</sup> utilizzare tranquillamente i

vostri pacchetti MS-DOS preferiti  $\triangleright$  Mai un computer così nuovo e rivoluzionario ha avuto tanto software così presto [> Ed è solo il principio.

D0PP10UNI

G, RICORDI & C. Settore Informatico Via Salomone, 77 20138 MILANO<br>tel. 02/5082-315

# Acorn The choice of experience. Un'azienda del gruppo Olivetti

## Distributore esclusivo:

 $\overline{P}$ er maggiori informazioni, inviote questo coupon a C. RICORDI & C.

l Desidero avere maggiori informazioni su Archimedes

I Nome:

Cognome: Qualifica professionale:

Ditta, Ente o Scuola:

Indirizzo:

,